# Administracja szkolnej pracowni komputerowej - opis prze

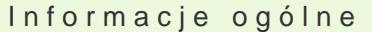

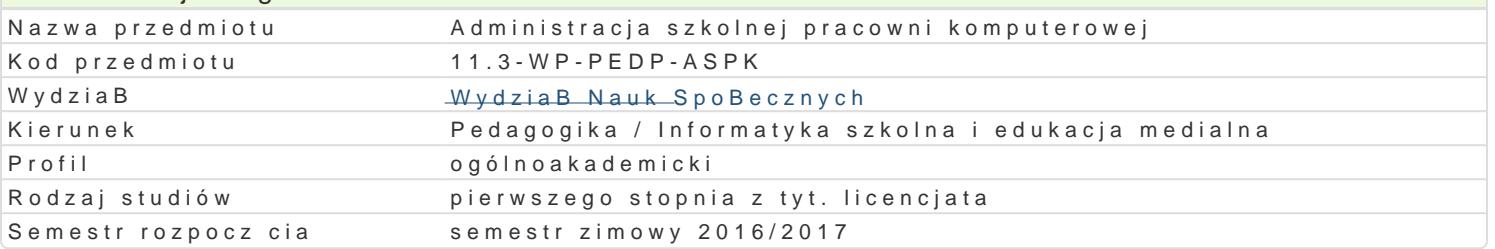

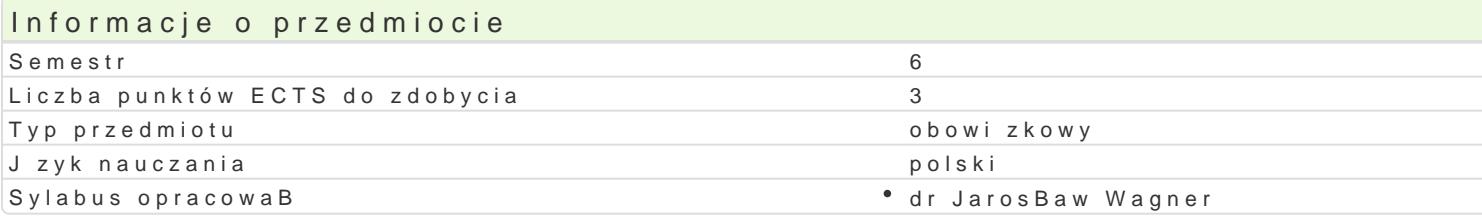

#### Formy zaj

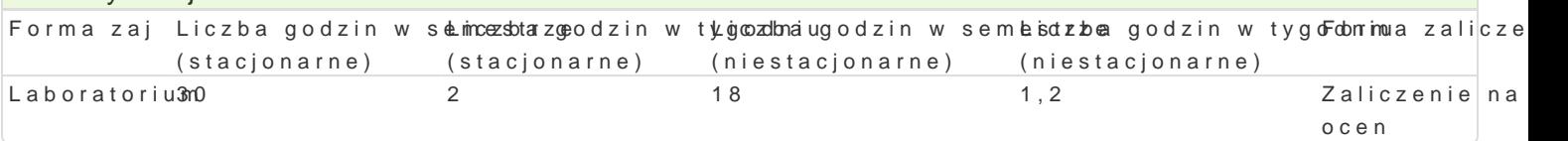

## Cel przedmiotu

Zapoznanie studentów z zasadami zarz dzania komputerami oraz oprogramowaniem wykorzystywanym zaplanowania konfiguracji sprztu komputerowego, jego efektywne wykorzystanie oraz diagnostyk.

#### Wymagania wst pne

Podstawowe umiej tno[ci obsBugi komputera i systemu operacyjnego MS Windows / Linux oraz sieci I

#### Zakres tematyczny

Licencje. Wprowadzenie w problematyk licencji na oprogramowanie komputerowe. Ergonomia stanowi DOS. Podstawowe informacje dotycz ce dziaBania starszych systemów operacyjnych. Windows 7, 8, 1 kontami u|ytkowników, stosowanie zasad bezpieczeDstwa. Serwery sieciowe. Techniki tworzenia szko sygnaBu audio/wideo. Pogramy narz dziowe. Niezb dne informacje teoretyczne oraz narz dzia umo|liv odzyskiwanie skasowanych informacji. Wybór konfiguracji oraz skBadanie komputera. Praktyczne info osobistych oraz serwerów. Zdalne zarz dzanie komputerem. Narz dzia do monitoringu pracy uczniów testowanie sprz tu komputerowego. Proces zbierania i oceniania sprawno[ci oraz efektywno[ci dziaBa komponentów komputera.

#### Metody ksztaBcenia

Zajcia laboratoryjne w pracowni komputerowej.

#### Efekty uczenia si i metody weryfikacji osigania efektów uczenia si Opis efektu Symbole efektów Metody weryfikacji Forma zaj

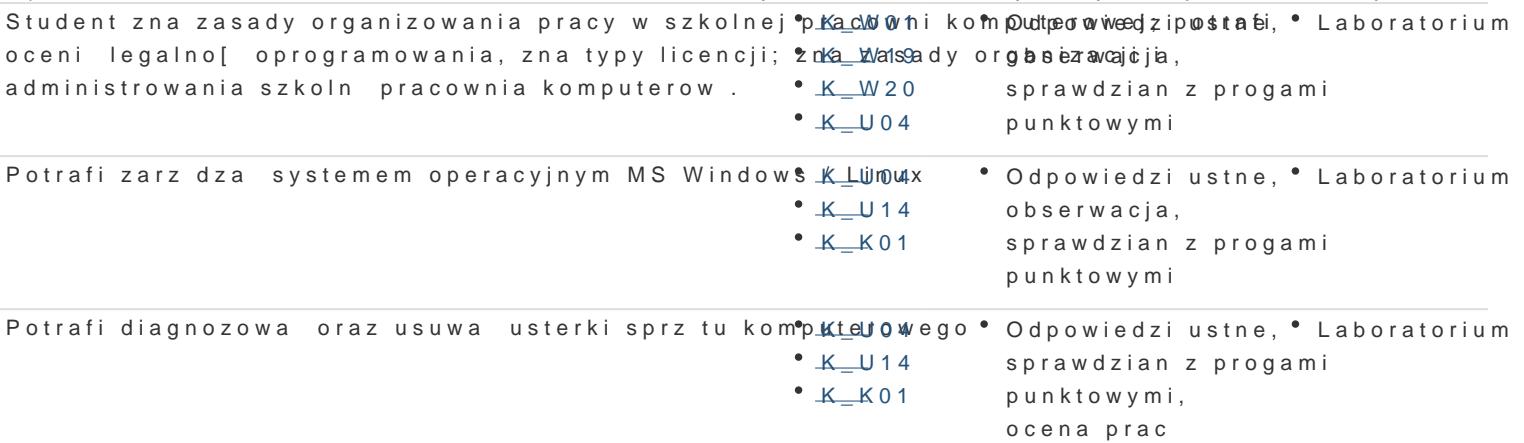

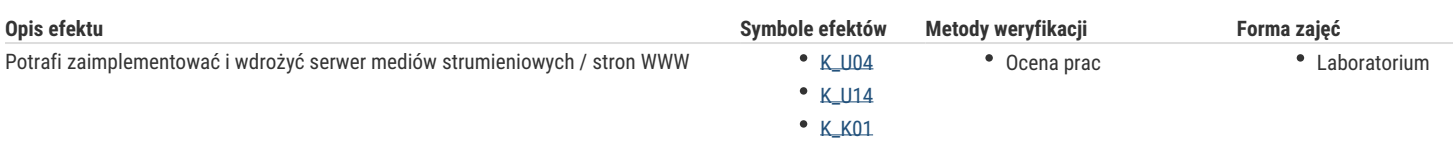

## Warunki zaliczenia

Efekty kształcenia będą weryfikowane trzema sposobami: poprzez systematyczną kontrolę wykonania zadań przewidzianych programem oraz końcowego kolokwium.

Laboratoria

Pozytywne zaliczenie wszystkich kolokwiów oraz wszystkich innych podlegających ocenie zadań i prac. Ocena końcowa z laboratoriów jest średnią arytmetyczną wszystkich ocen cząstkowych.

Ocena końcowa

Średnia arytmetyczna wszystkich ocen.

## Literatura podstawowa

- 1. Czarny P., [2002], Odzyskiwanie danych w praktyce, Gliwice.
- 2. Danowski B., [2002], Norton Ghost i Drive Image. Ratowanie danych. Ćwiczenia, Gliwice.
- 3. Danowski B., Pyrchla A., [2002],BIOS. Przewodnik, Gliwice.
- 4. Lal K., Rak T., [2005], Linux. Komendy i polecenia. Praktyczne przykłady, Gliwice
- 5. Negus Ch., [2005], Fedora Core 3. Biblia, Gliwice.
- 6. Snedaker S., Bendell D., [2005], Windows Small Business Server 2003. Administracja systemem, tł. Dzieniszewski S., Jędrysiak M, Pilch P., Gliwice
- 7. Sokół R., [2005], DOS. Leksykon kieszonkowy, Gliwice.

### Literatura uzupełniająca

- 1. Zawadzki W., Andrzej Kierkowski A., [1995], Norton Commander 5.0 w praktyce, Gliwice.
- 2. Boyce J., [2010], Windows 7 PL. Biblia, Helion.
- 3. Danowski B., [2004], Norton Ghost 2003. Ćwiczenia, Gliwice.
- 4. Daszkiewicz D., [2003], PartitionMagic. Ćwiczenia, Gliwice.

## **Uwagi**

Kurs z materiałami dydaktycznymi, zadaniami oraz wymaganiami jest dostępny na platformie e-learningowej KMTI.

Zmodyfikowane przez dr Jacek Jędryczkowski (ostatnia modyfikacja: 14-07-2016 20:45)

Wygenerowano automatycznie z systemu SylabUZ